## 1- CONNEXION SUR LE SITE esp@ce GEODIS

## Bienvenue dans votre e-space Geodis **Distribution & Express.**

Avec e-space, vous bénéficiez d'une solution on-line pour optimiser la gestion de vos envois depuis leur préparation jusqu'à la preuve de livraison

Cet ensemble de services est à votre disposition 24h sur 24 à partir de n'importe quel ordinateur connecté à Internet.

Pour vous garantir une consultation en toute sécurité, un identifiant et un mot de passe sont nécessaires.

Si vous n'en disposez pas encore, merci de prendre contact avec votre interlocuteur commercial habituel.

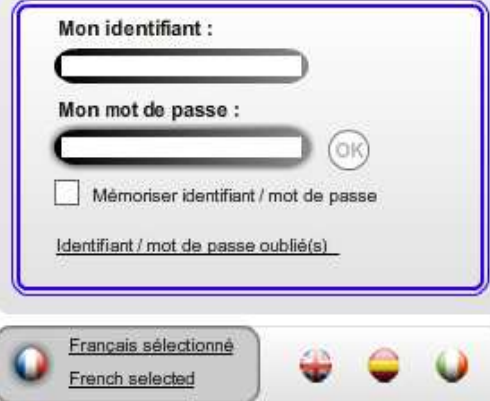

- Site de connexion : http://espace.geodis.com/client/
- Votre identifiant : **LAVANCE**
- Votre mot de passe : **ENLEV**

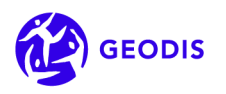

## **2- ENREGISTRER VOS EXPEDITIONS**

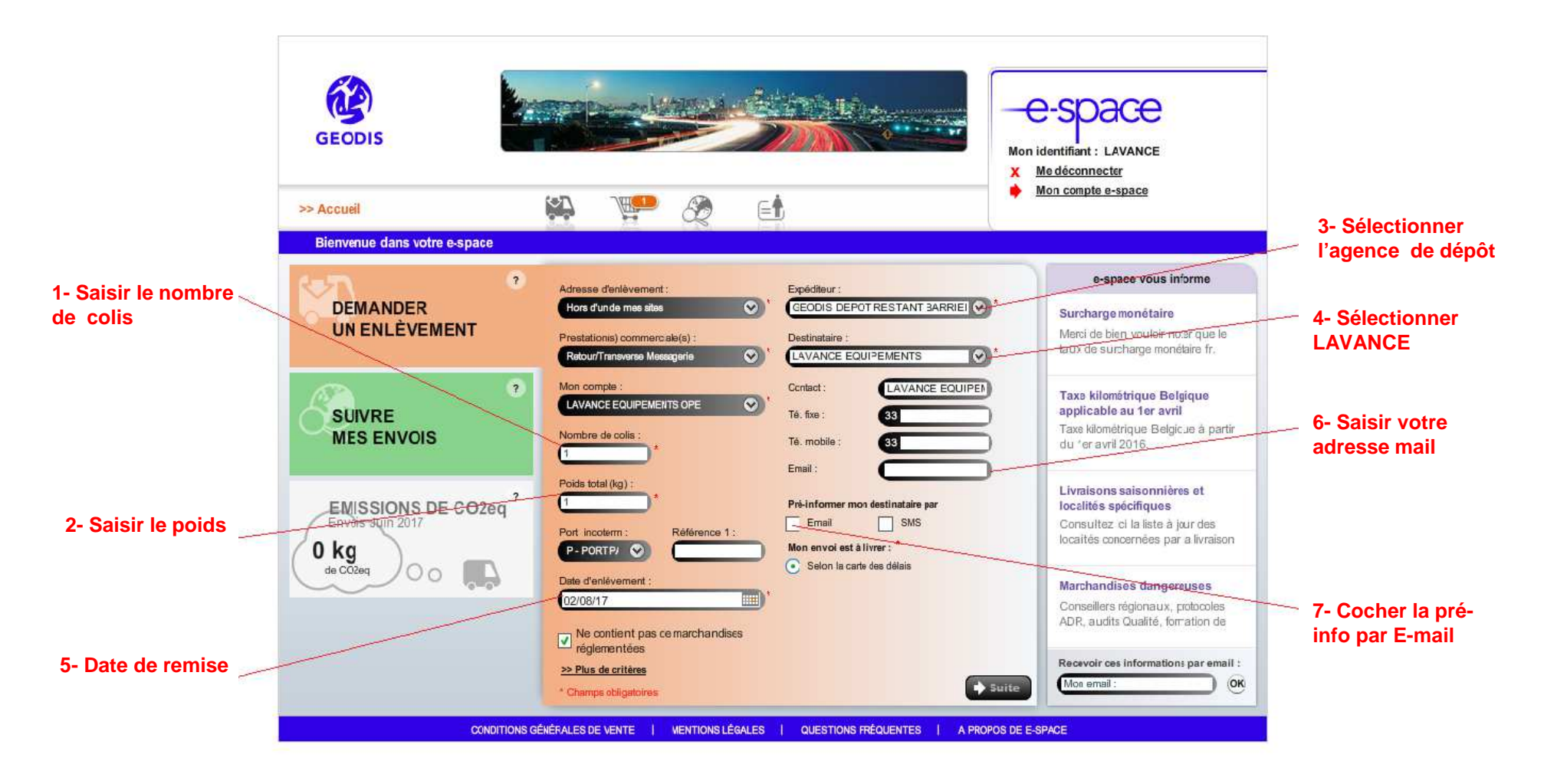

**8- Cliquer sur « SUITE » pour finaliser l' expédition**

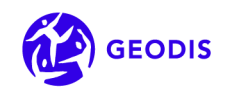

## 3- VALIDATION DE VOS EXPEDITIONS

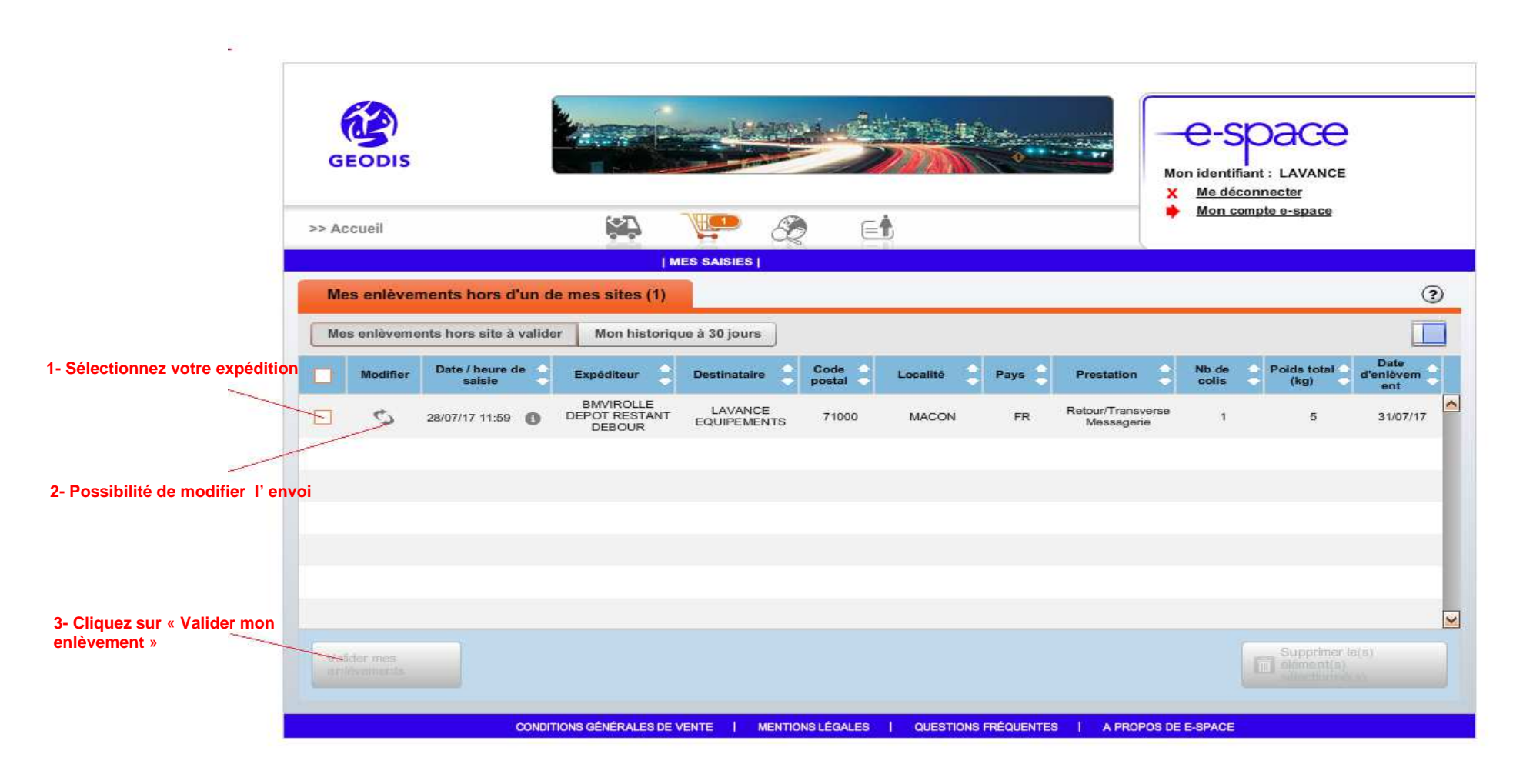

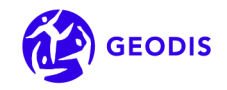